## **Université catholique de Louvain** - Financial Risk - cours-2022-llsms2140

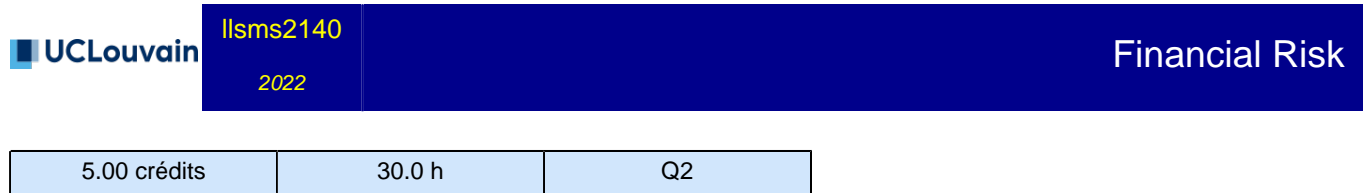

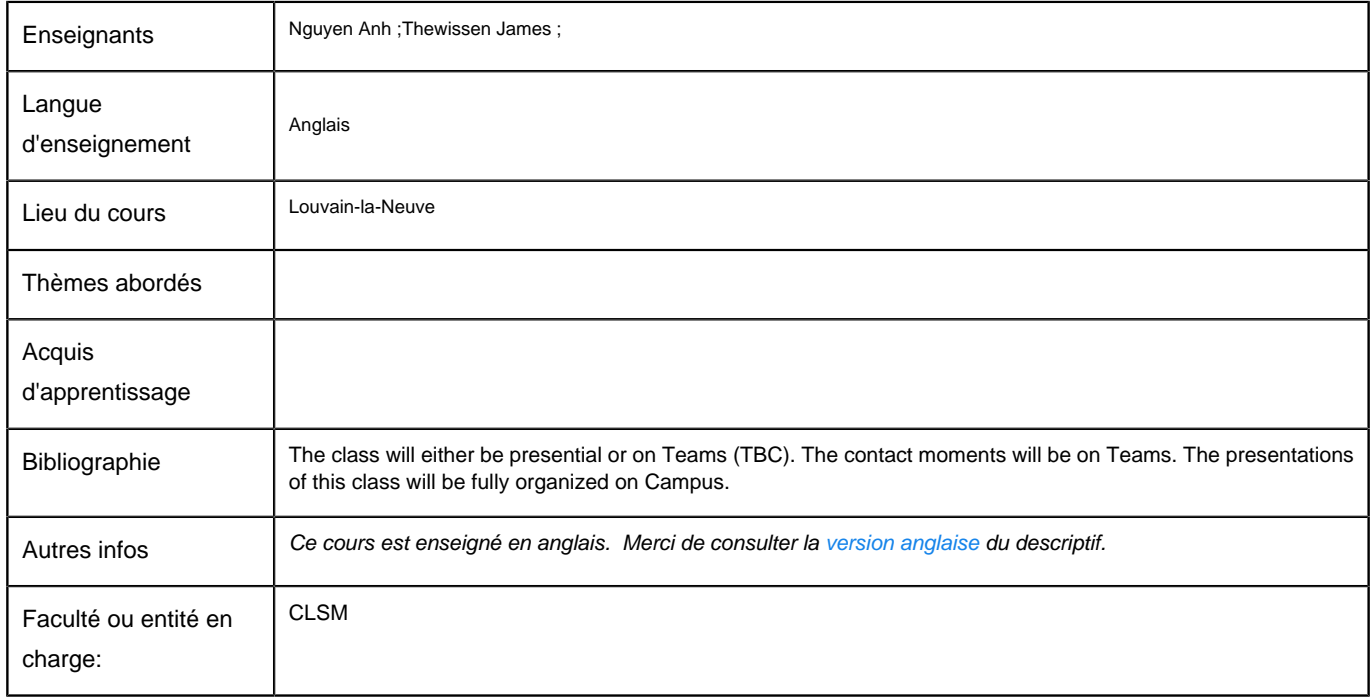

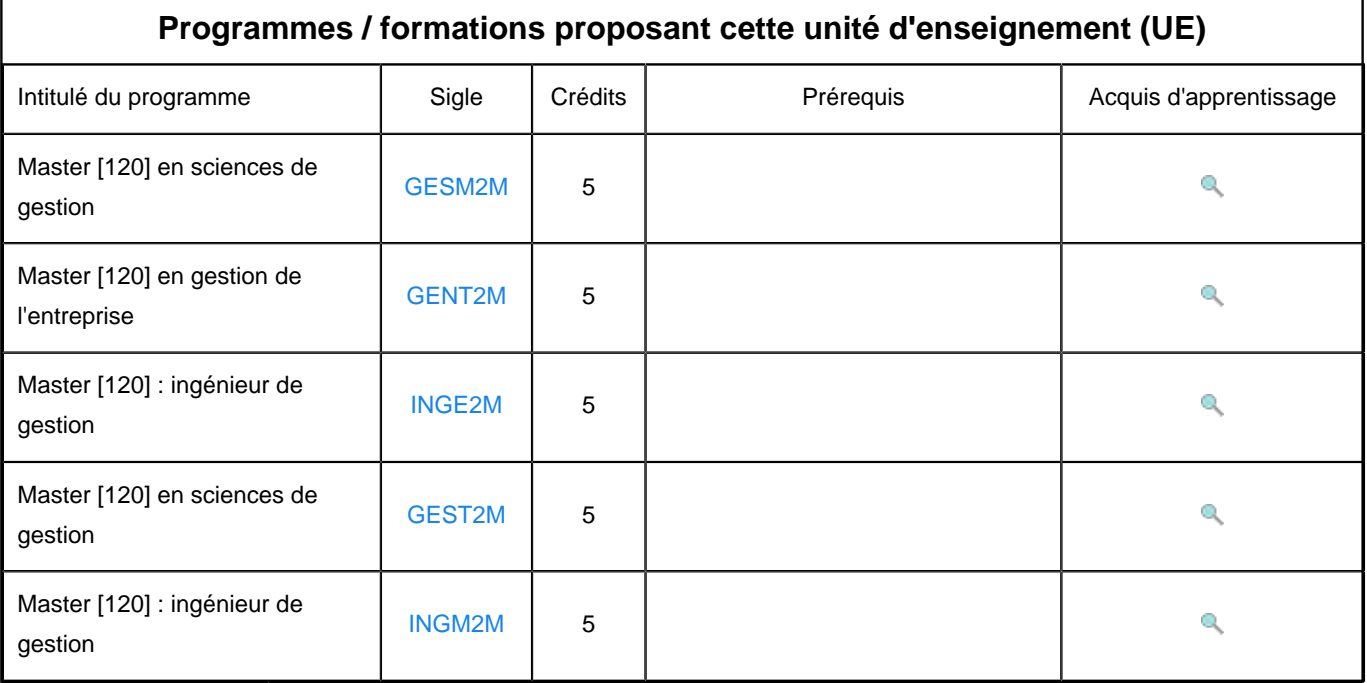